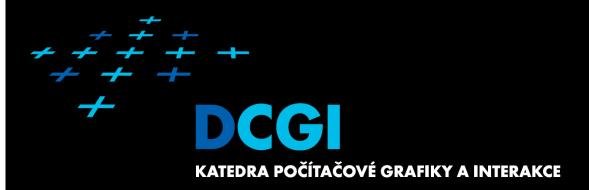

# DUALITY AND APPLICATIONS OF ARRANGEMENTS

#### PETR FELKEL

**FEL CTU PRAGUE** 

felkel@fel.cvut.cz

https://cw.felk.cvut.cz/doku.php/courses/a4m39vg/start

Based on [Berg], [Mount], and [Goswami]

**Version from 5.1.2017** 

#### Talk overview

- Duality
  - 1. Points and lines
  - 2. Line segments
  - 3. Polar duality (different points and lines)
  - 4. Convex hull using duality
- Applications of duality and arrangements

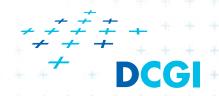

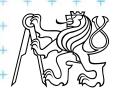

- Points and lines both have 2 parameters:
  - Points coords x and y
  - Lines slope k and y-intercept qy = kx + q

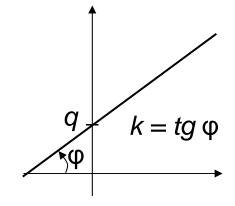

- We can simply map points and lines 1:1
- Many mappings exist it depends on the context

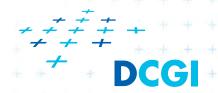

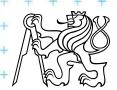

#### Why to use duality?

#### Some reasons why to use duality:

- Transforming a problem to dual plane may give a new view on the problem
- Looking from a different angle may give the insight needed to solve it
- Solution in dual space may be even simpler

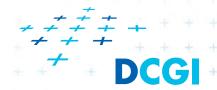

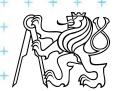

#### Definition of duality transformation D

#### Let *D* be the duality transform:

variables

- Point  $p = [p_x, p_y]$  is transformed to line  $D_p = p^* := (b = p_x a - p_y)$
- Line l: (y = ax b) is transformed to point  $D_l = l^* := [a, b]$

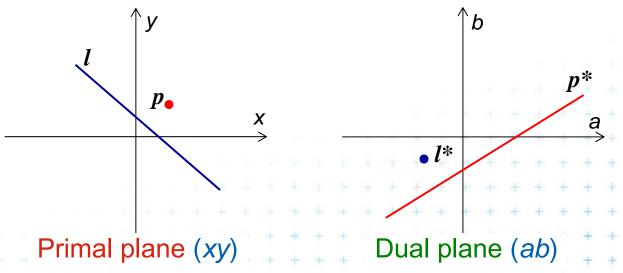

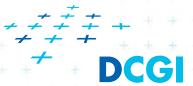

#### Example and more about duality D

# Example: line y = 5x - 3 can be represented as point y\*=[5, 3]

See the [applet]

#### Duality D

- is its own inverse  $DD_p = p$ ,  $DD_l = l$
- cannot represent vertical lines
   =>Take vertical lines as special cases, use lexicographic order, or rotate the problem space slightly.
- Primal plane
   plane with coordinates x, y
- Dual plane\* plane with coordinates a, b

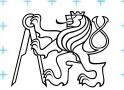

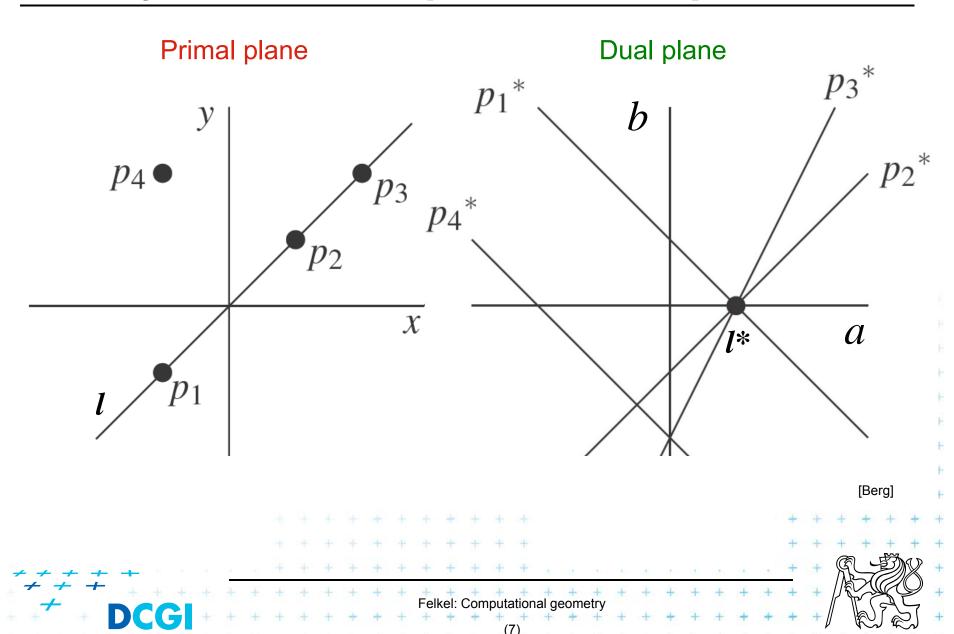

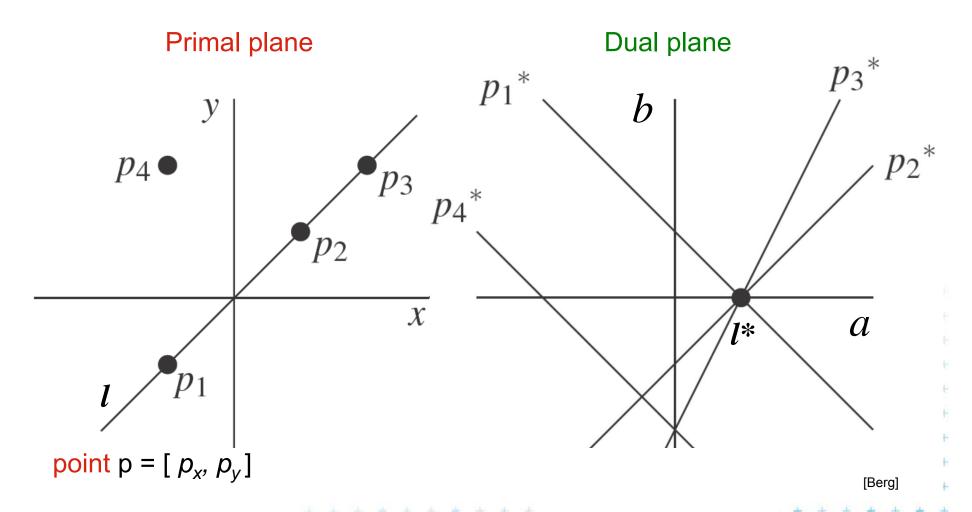

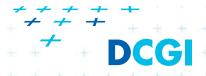

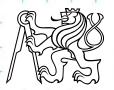

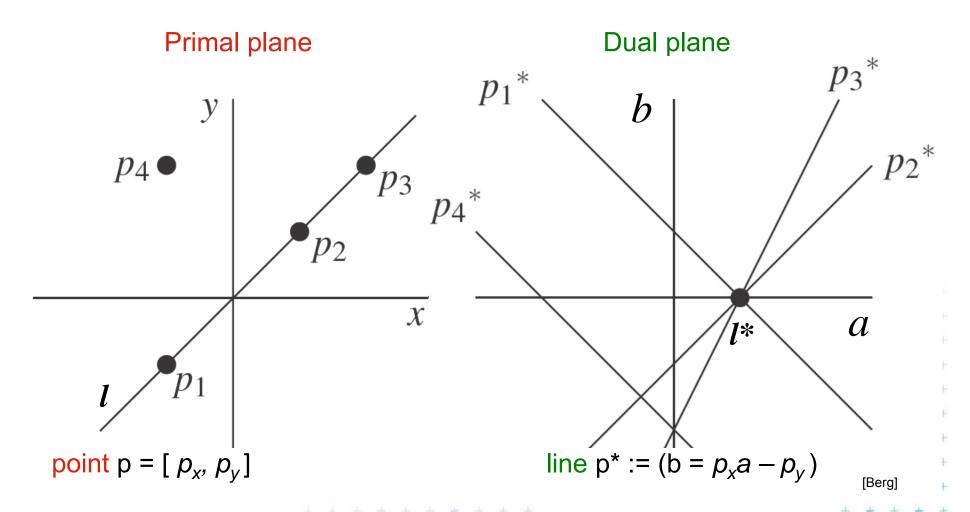

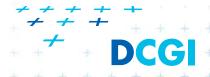

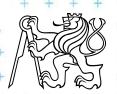

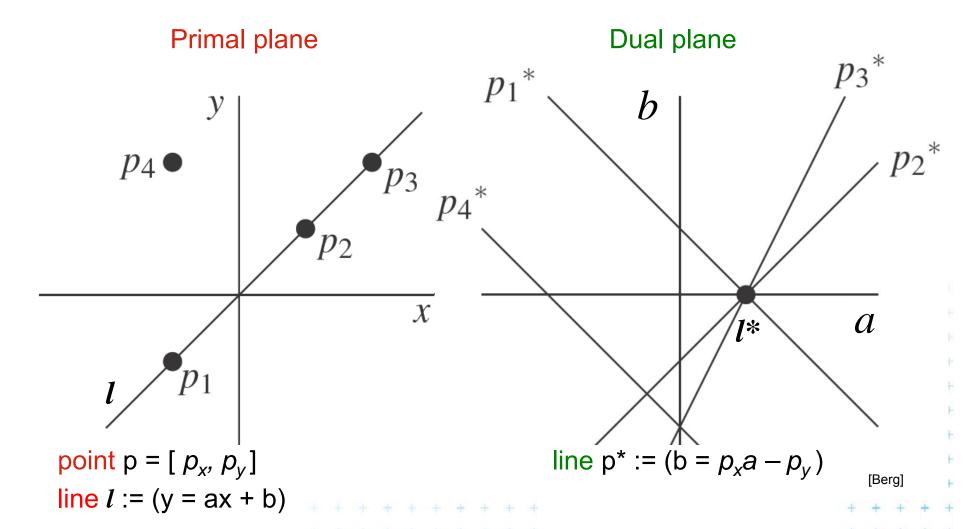

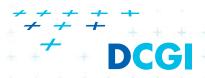

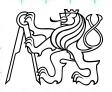

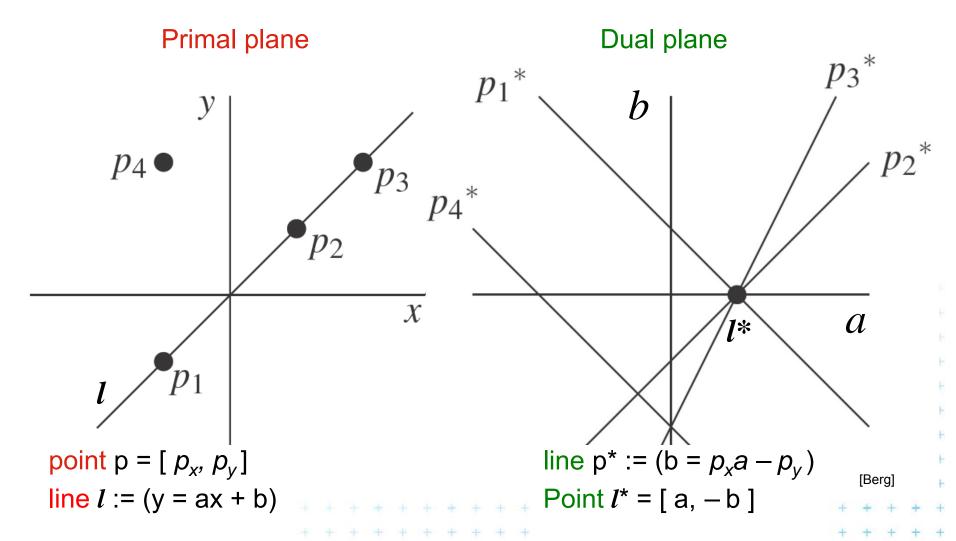

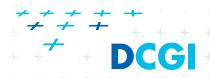

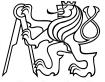

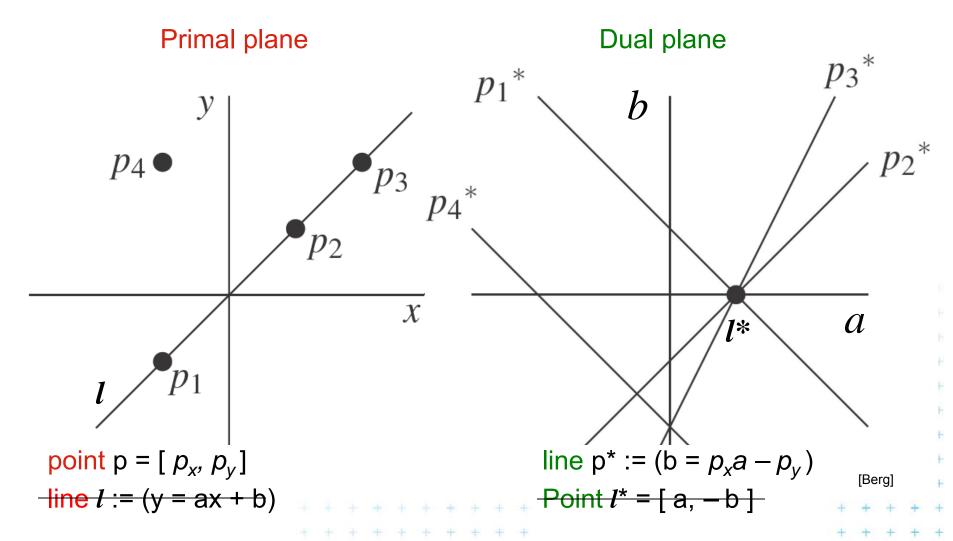

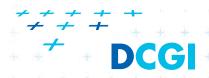

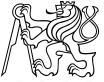

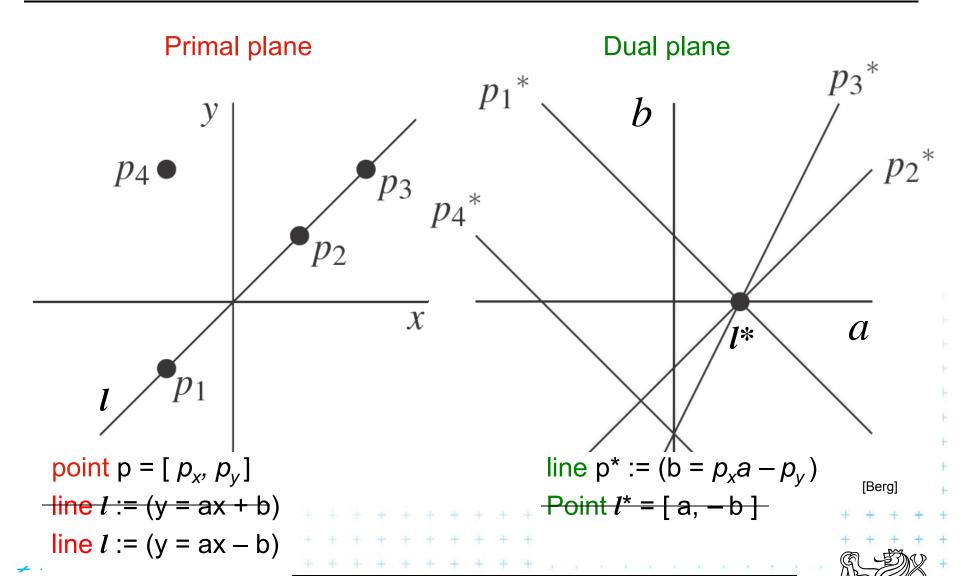

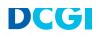

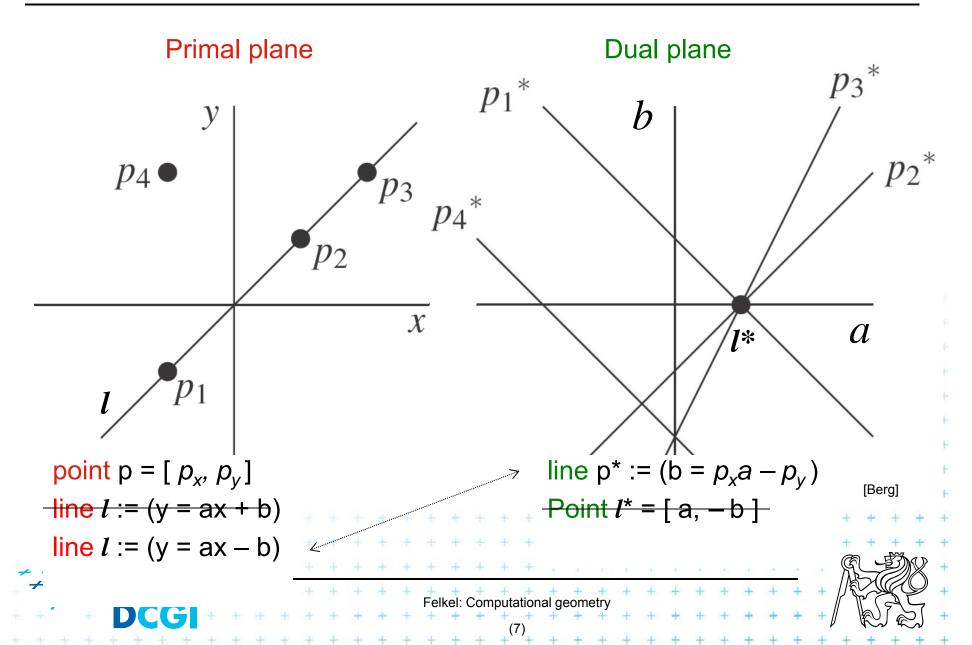

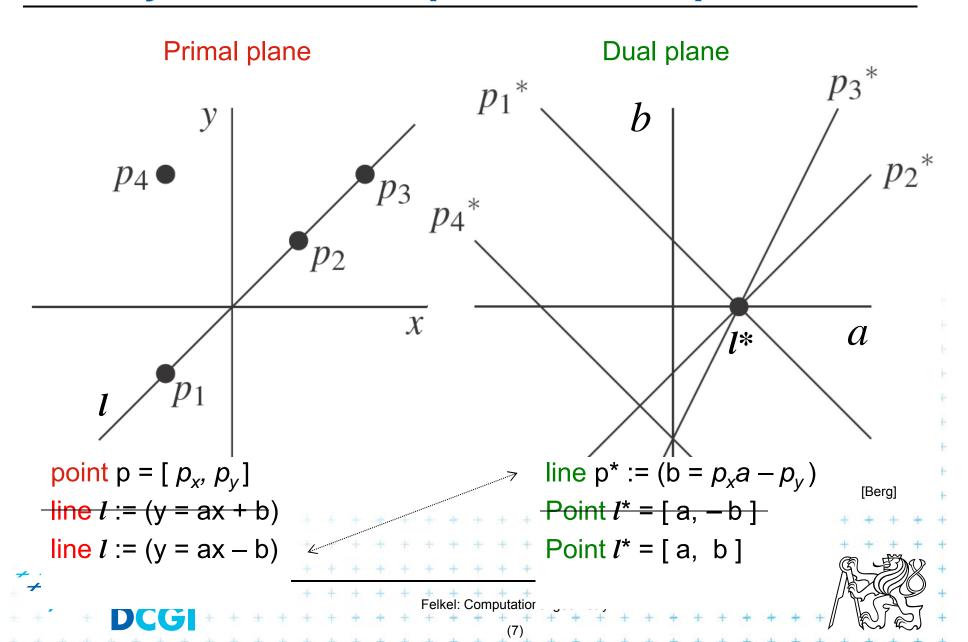

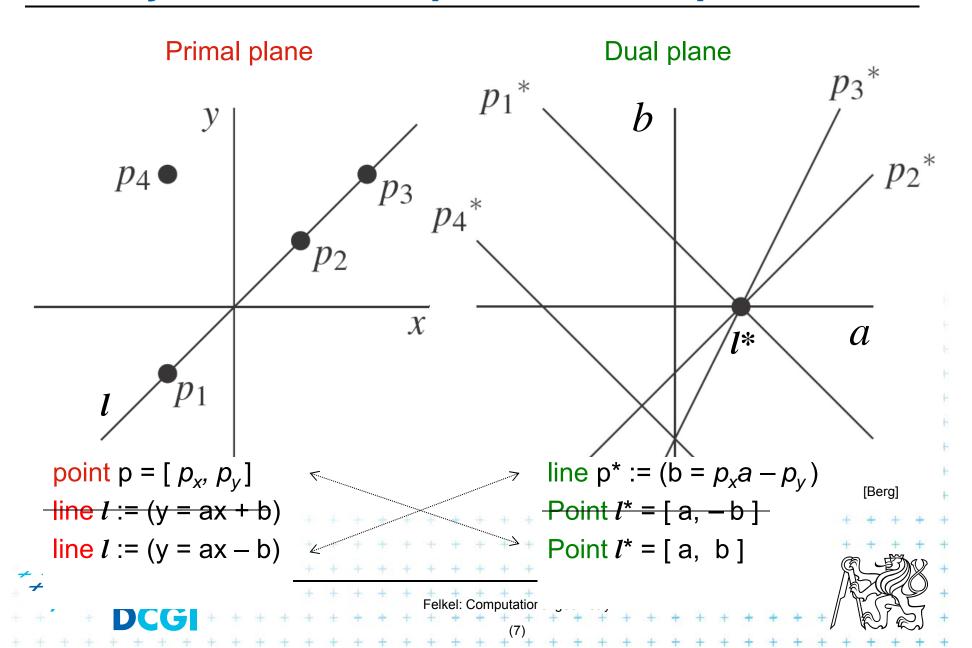

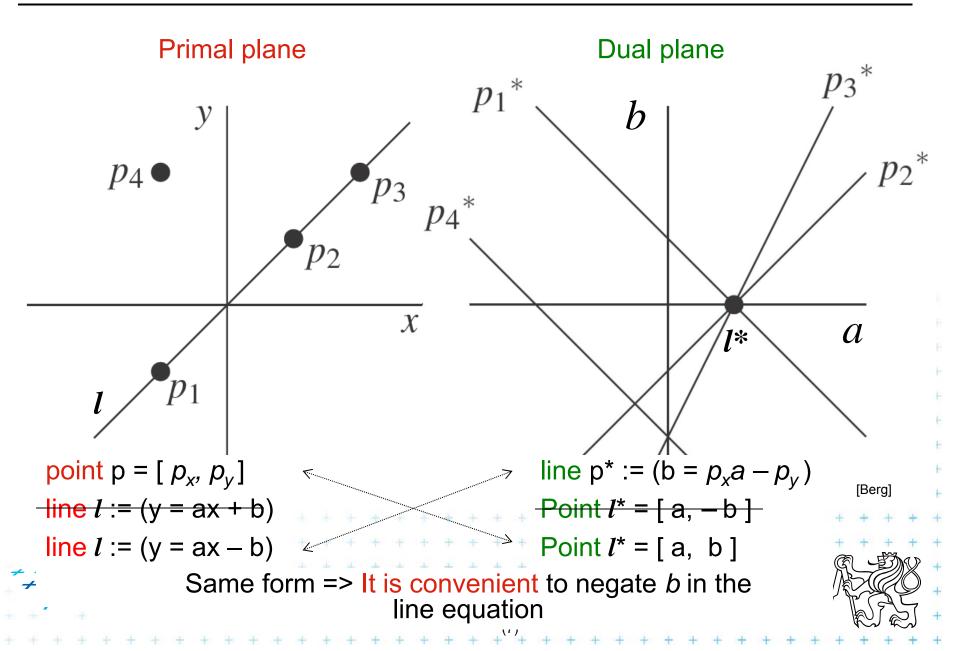

# Why is b negated in the line equation?

- In primal plane, consider
  - point  $p = [p_x, p_y]$  and
  - set of non-vertical lines  $l_i$ :  $y = a_i x b_i$  passing through p satisfy the equation  $p_y = a_i p_x b_i$  (each line with different constants  $a_i, b_i$ )
  - In dual plane, these lines transform to collinear points  $\{I_i^* = [a_i, b_i] : b_i = p_x a_i p_y\}$

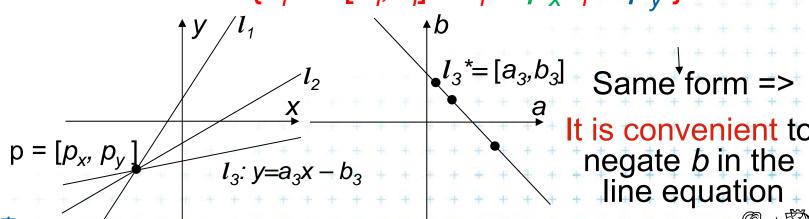

Felkel: Computational geometry

#### If b not negated in the line equation...

Lines  $l_i$  have equartion  $l_i$ :  $y = a_i x - b_i$   $OR y = a_i x + b_i$ Passing through point  $p = [p_x, p_y]$ :

#### With minus

- equation  $l_i$ :  $p_y = a_i p_x - b_i$ dual points  $\{l_i^* = [a_i, b_i] : b_i = p_x a_i - p_y\}$  ... same form

#### With plus

- equation  $l_i$ :  $p_y = a_i p_x + b_i$ dual  $\{l_i^* = [a_i, b_i] : b_i = -p_x a_i + p_y\}$  ... different form

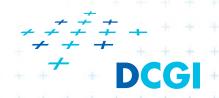

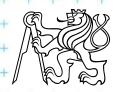

# **Properties of points and lines duality**

#### Incidence is preserved

- Point p is incident to the line I in primal plane
   iff
   point I\* is incident to the line p\* in the dual plane.
- Lines I<sub>1</sub>, I<sub>2</sub> intersects at point p
   iff

line  $p^*$  passes through points  $I_1^*$ ,  $I_2^*$ .

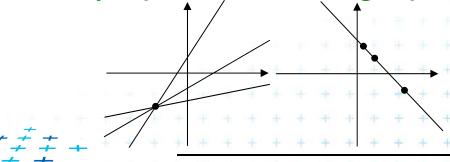

# Properties of points and lines duality

#### But order is reversed

Point p lies above (below) line l in the primal plane
 iff

line  $p^*$  passes below (above) point  $I^*$  in the dual plane Or said order is preserved: ... iff Point  $I^*$  lies above (below) line  $p^*$ 

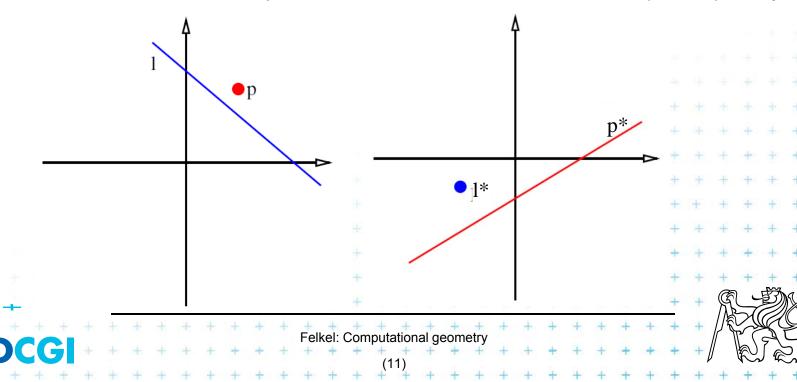

#### **Properties of points and lines duality**

#### Collinearity

 Points are collinear in the primal plane iff their dual lines intersect in a common point

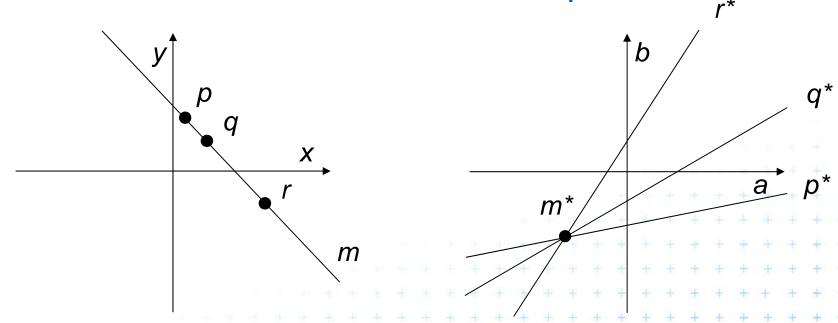

This does not hold for points on vertical line

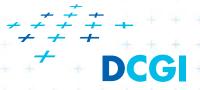

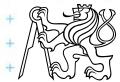

#### Handling of vertical lines

#### Dual transform is undefined for vertical lines

- Points with the same x coordinate dualize to lines with the same slope (parallel lines) and therefore
- These dual lines do not intersect (as should for collinear points)
- Vertical line through these points does not dualize to an intersection point
- For detection of vertically collinear points use other
   method O(n) vertical lines -> O(n²) brute force 3|| lines s.

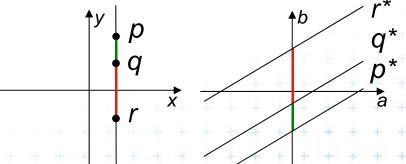

-> O(n) after O(n log n) sorting by x

Vertical distances of such duals are "preserved". For  $p_x = q_x$  vertDist( $q^*_b$ ,  $p^*_b$ ) =  $p_v - q_v$ 

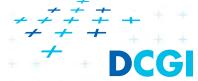

# 2. Duality of line segments

#### Line segment s

- = set of collinear points dual set of lines passing one point
- union of these lines is a (left-right) double wedge s\*

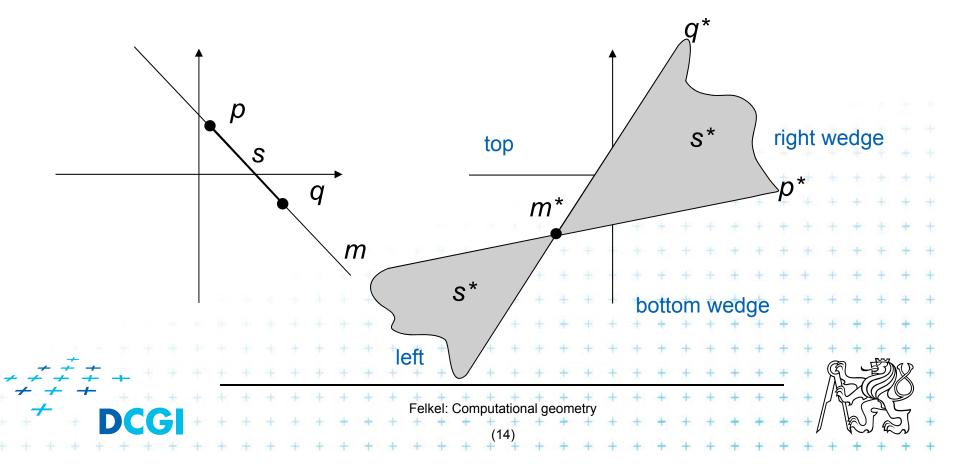

#### Intersection of line and line segment

- Line b intersects line segment s
  - if point  $b^*$  lays in the double wedge  $s^*$ , i.e., between the duals  $p^*,q^*$  of segment endpoints p,q
  - point p lies above line b and q lies below line b
  - point b\* lies above line  $p^*$  and  $b^*$  lies below line  $q^*$

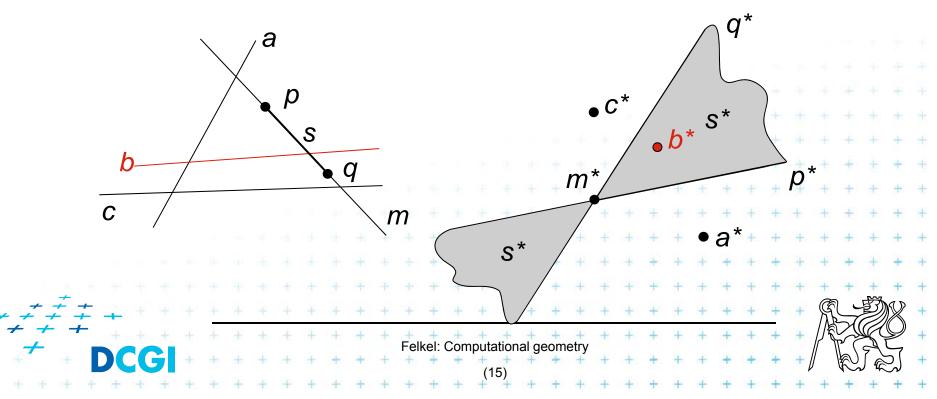

# 3. Polar duality (Polarity)

- Another example of point-line duality
- In 2D: Point  $p = (p_x, p_y)$  in the primal plane corresponds to a line  $T_p$  with equation ax + by = 1 in the dual plane and vice versa  $p_x x + p_y y = 1$
- In dD: Point p is taken as a radius-vector (starts in origin O). The dot product (p ⋅ x) = 1 defines a polar hyperplane p\* = T<sub>p</sub> = { x ∈ R<sup>d</sup> : (p ⋅ x) = 1 }
- Used in theory of polytopes

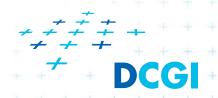

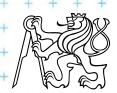

# **Polar duality (Polarity)**

Geometrically in 2D, this means that

- if d is the distance from the origin(O) to the point p, the dual  $T_p$  of p is the line perpendicular to Op at distance 1/d from O and placed on the other side of O.

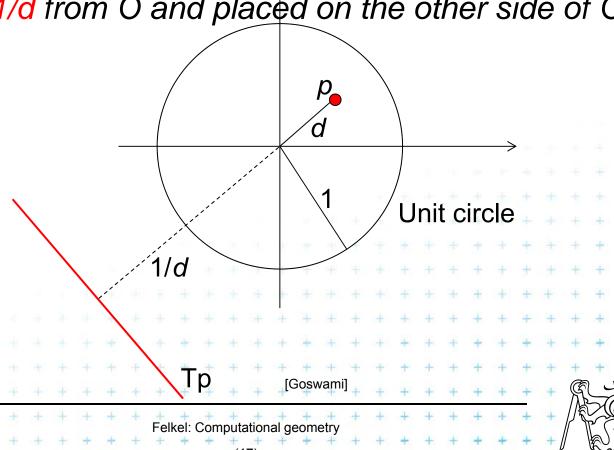

# 4. Convex hull using duality – definitions

An optimal algorithm

Let P be the given set of n points in the plane.

• Let  $p_a \in P$  be the point with smallest x-coordinate

Let p<sub>d</sub> ∈ P be the point with largest x-coordinate

Both  $p_a$  and  $p_d \in CH(P)$ 

Upper hull = CW polygonal chain  $p_a,..., p_d$  along the hull

Lower hull = CCW polygonal chain  $p_a,..., p_d$  along the hull

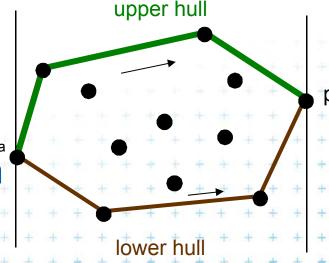

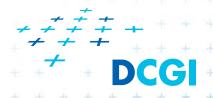

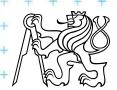

#### **Definitions**

- Let L be a set of lines in the plane
- The upper envelope is a polygonal chain E<sub>u</sub> such that no line *l* ∈ *L* is above E<sub>u</sub>.
- The lower envelope is a polygonal chain E<sub>L</sub> such that no line I ∈ L is below E<sub>L</sub>.

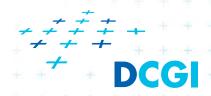

Felkel: Computational geometry

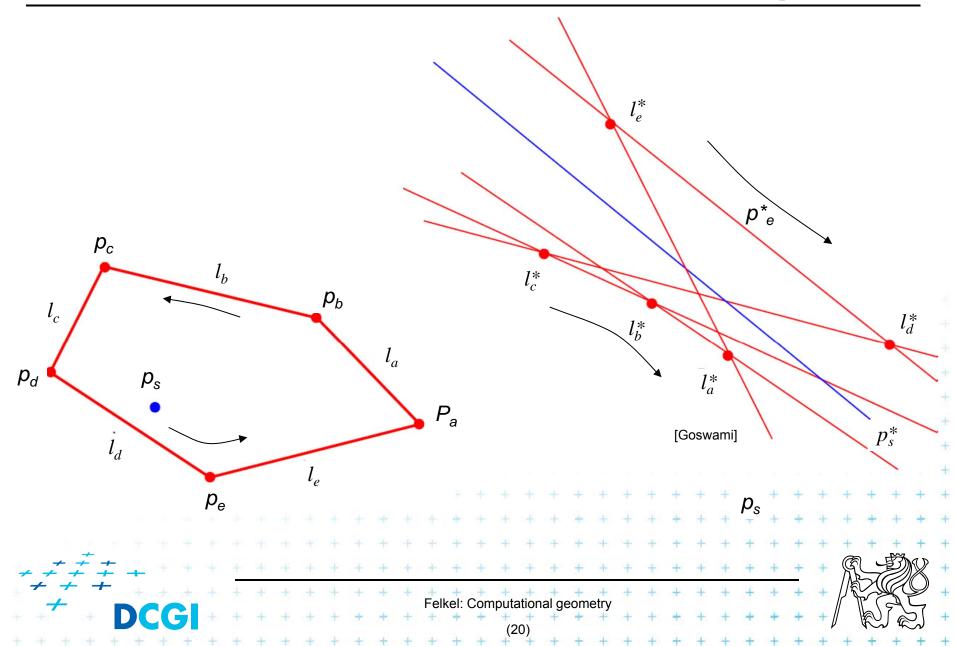

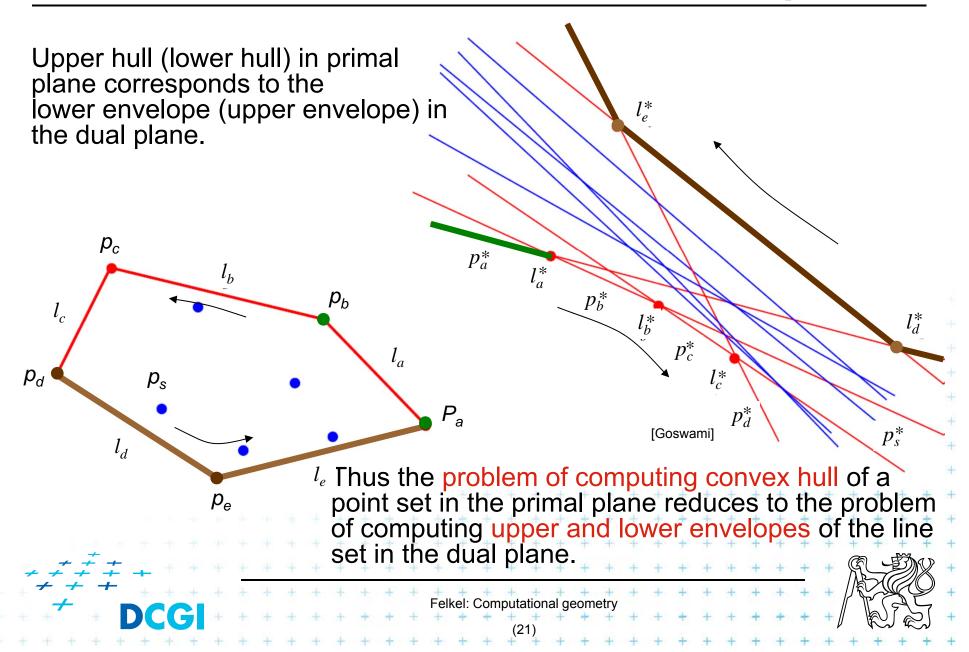

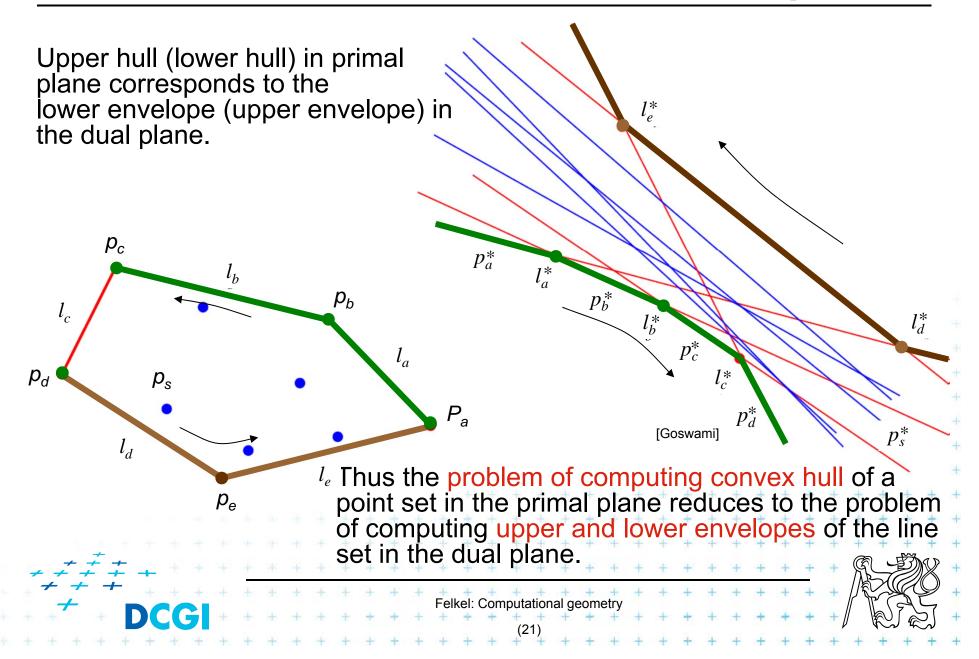

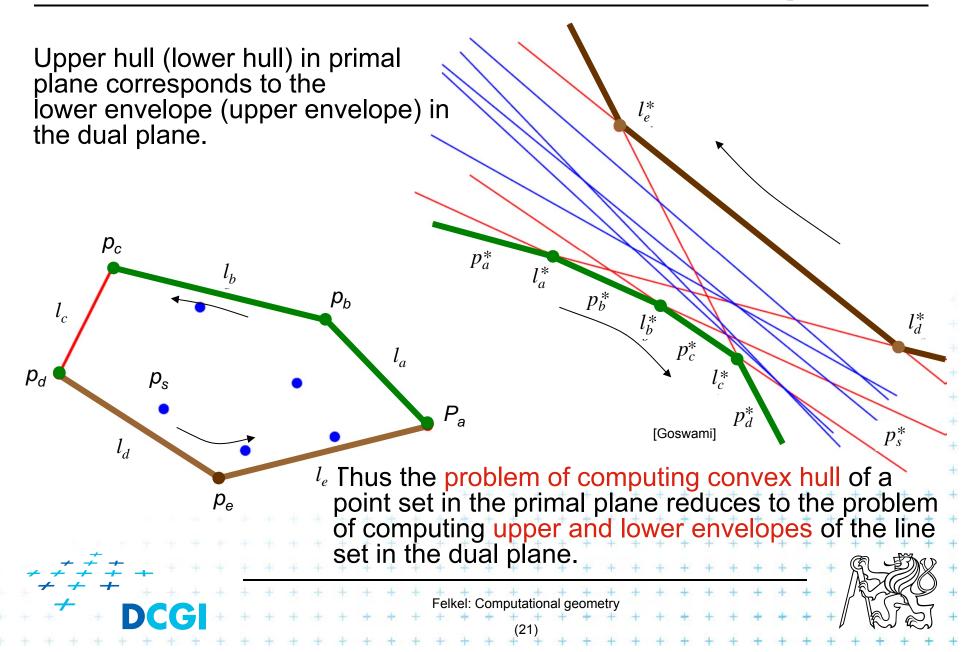

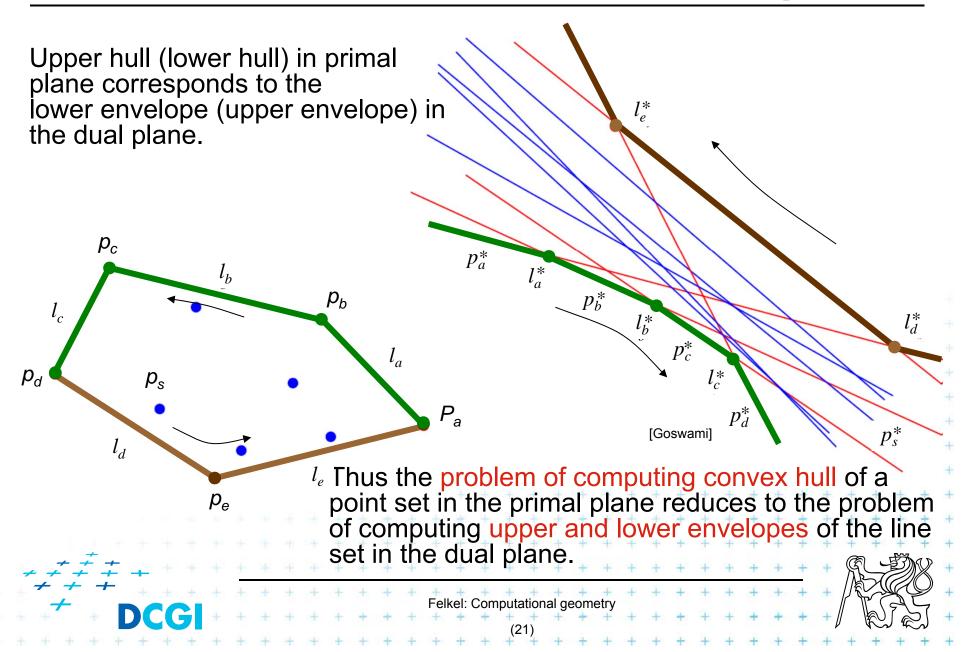

```
UpperEnvelope(L)
         Set of lines L sorted by increasing order of slopes (-90° to 90°)
         Polygonal chain O representing the upper hull
                           // the only complete line in O
1. Q = I 1
   for i = 2 to n
       L = last entry in O // O contains half-lines, or line segments,
                          // except of complete line L1
       while( the line segment L does not intersect line L_i)
4.
5.
          remove L from O and replace L with its predecessor
       insert the line segment L_i at the tail of the list O (trim L, trim L_i)
6.
           L2
           L3
```

**DCGI** 

```
UpperEnvelope(L)
         Set of lines L sorted by increasing order of slopes (-90° to 90°)
         Polygonal chain O representing the upper hull
                           // the only complete line in O
1. Q = I 1
2. for i = 2 to n
       L = last entry in O // O contains half-lines, or line segments,
                          // except of complete line L1
       while( the line segment L does not intersect line L_i)
4.
5.
          remove L from O and replace L with its predecessor
       insert the line segment L_i at the tail of the list O (trim L, trim L_i)
6.
           L2
           L3
```

```
UpperEnvelope(L)
         Set of lines L sorted by increasing order of slopes (-90° to 90°)
         Polygonal chain O representing the upper hull
                           // the only complete line in O
1. Q = I 1
2. for i = 2 to n
       L = last entry in O // O contains half-lines, or line segments,
                           // except of complete line L1
       while( the line segment L does not intersect line L_i)
4.
5.
          remove L from O and replace L with its predecessor
       insert the line segment L_i at the tail of the list O (trim L, trim L_i)
6.
           L2
           L3
                                    Felkel: Computational geometry
```

```
UpperEnvelope(L)
         Set of lines L sorted by increasing order of slopes (-90° to 90°)
         Polygonal chain O representing the upper hull
                           // the only complete line in O
1. Q = I 1
2. for i = 2 to n
       L = last entry in O // O contains half-lines, or line segments,
                          // except of complete line L1
       while( the line segment L does not intersect line L_i)
4.
5.
          remove L from O and replace L with its predecessor
       insert the line segment L_i at the tail of the list O (trim L, trim L_i)
6.
           L2
           L3
```

```
UpperEnvelope(L)
         Set of lines L sorted by increasing order of slopes (-90° to 90°)
         Polygonal chain O representing the upper hull
                           // the only complete line in O
1. Q = I 1
2. for i = 2 to n
       L = last entry in O // O contains half-lines, or line segments,
                          // except of complete line L1
       while( the line segment L does not intersect line L_i)
4.
5.
          remove L from O and replace L with its predecessor
       insert the line segment L_i at the tail of the list O (trim L, trim L_i)
6.
           L2
           L3
                                                             L2
```

```
UpperEnvelope(L)
        Set of lines L sorted by increasing order of slopes (-90° to 90°)
        Polygonal chain O representing the upper hull
                          // the only complete line in O
1. Q = I 1
2. for i = 2 to n
      L = last entry in O // O contains half-lines, or line segments,
                         // except of complete line L1
      while( the line segment L does not intersect line L_i)
4.
5.
          remove L from O and replace L with its predecessor
       insert the line segment L_i at the tail of the list O (trim L_i)
6.
           L2
          L3
```

```
UpperEnvelope(L)
        Set of lines L sorted by increasing order of slopes (-90° to 90°)
        Polygonal chain O representing the upper hull
                          // the only complete line in O
1. Q = I 1
2. for i = 2 to n
      L = last entry in O // O contains half-lines, or line segments,
                          // except of complete line L1
      while( the line segment L does not intersect line L_i)
4.
5.
          remove L from O and replace L with its predecessor
       insert the line segment L_i at the tail of the list O (trim L_i)
6.
           L2
          L3
                                                               L3
```

```
UpperEnvelope(L)
        Set of lines L sorted by increasing order of slopes (-90° to 90°)
        Polygonal chain O representing the upper hull
                          // the only complete line in O
1. Q = I 1
2. for i = 2 to n
      L = last entry in O // O contains half-lines, or line segments,
                          // except of complete line L1
      while( the line segment L does not intersect line L_i)
4.
5.
          remove L from O and replace L with its predecessor
       insert the line segment L_i at the tail of the list O (trim L_i)
6.
           L2
          L3
                                                               L3
```

**DCGI** 

```
UpperEnvelope(L)
        Set of lines L sorted by increasing order of slopes (-90° to 90°)
        Polygonal chain O representing the upper hull
                          // the only complete line in O
1. Q = I 1
2. for i = 2 to n
      L = last entry in O // O contains half-lines, or line segments,
                          // except of complete line L1
      while( the line segment L does not intersect line L_i)
4.
5.
          remove L from O and replace L with its predecessor
       insert the line segment L_i at the tail of the list O (trim L_i)
6.
           L2
          L3
                                                               L3
```

```
UpperEnvelope(L)
        Set of lines L sorted by increasing order of slopes (-90° to 90°)
        Polygonal chain O representing the upper hull
                          // the only complete line in O
1. Q = I 1
2. for i = 2 to n
      L = last entry in O // O contains half-lines, or line segments,
                         // except of complete line L1
      while( the line segment L does not intersect line L_i)
4.
5.
          remove L from O and replace L with its predecessor
       insert the line segment L_i at the tail of the list O (trim L_i)
6.
           L2
          L3
```

```
UpperEnvelope(L)
        Set of lines L sorted by increasing order of slopes (-90° to 90°)
        Polygonal chain O representing the upper hull
                          // the only complete line in O
1. Q = I 1
2. for i = 2 to n
      L = last entry in O // O contains half-lines, or line segments,
                         // except of complete line L1
      while( the line segment L does not intersect line L_i)
4.
5.
          remove L from O and replace L with its predecessor
       insert the line segment L_i at the tail of the list O (trim L_i)
6.
           L2
          L3
```

```
UpperEnvelope(L)
        Set of lines L sorted by increasing order of slopes (-90° to 90°)
        Polygonal chain O representing the upper hull
                          // the only complete line in O
1. Q = I 1
2. for i = 2 to n
      L = last entry in O // O contains half-lines, or line segments,
                          // except of complete line L1
      while( the line segment L does not intersect line L_i)
4.
5.
          remove L from O and replace L with its predecessor
       insert the line segment L_i at the tail of the list O (trim L_i)
6.
           L2
          L3
                                                               L3
```

**DCGI** 

```
UpperEnvelope(L)
        Set of lines L sorted by increasing order of slopes (-90° to 90°)
        Polygonal chain O representing the upper hull
                          // the only complete line in O
1. Q = I 1
2. for i = 2 to n
      L = last entry in O // O contains half-lines, or line segments,
                         // except of complete line L1
      while( the line segment L does not intersect line L_i)
4.
5.
          remove L from O and replace L with its predecessor
       insert the line segment L_i at the tail of the list O (trim L_i)
6.
           L2
          L3
```

```
UpperEnvelope(L)
        Set of lines L sorted by increasing order of slopes (-90° to 90°)
        Polygonal chain O representing the upper hull
                          // the only complete line in O
1. Q = I 1
2. for i = 2 to n
      L = last entry in O // O contains half-lines, or line segments,
                         // except of complete line L1
      while( the line segment L does not intersect line L_i)
4.
5.
          remove L from O and replace L with its predecessor
       insert the line segment L_i at the tail of the list O (trim L_i)
6.
           L2
          L3
```

```
UpperEnvelope(L)
        Set of lines L sorted by increasing order of slopes (-90° to 90°)
        Polygonal chain O representing the upper hull
                          // the only complete line in O
1. Q = I 1
2. for i = 2 to n
      L = last entry in O // O contains half-lines, or line segments,
                         // except of complete line L1
       while( the line segment L does not intersect line L_i)
4.
5.
          remove L from O and replace L with its predecessor
       insert the line segment L_i at the tail of the list O (trim L_i)
6.
           L2
          L3
```

**DCGI** 

```
UpperEnvelope(L)
        Set of lines L sorted by increasing order of slopes (-90° to 90°)
        Polygonal chain O representing the upper hull
                          // the only complete line in O
1. Q = I 1
2. for i = 2 to n
      L = last entry in O // O contains half-lines, or line segments,
                         // except of complete line L1
       while( the line segment L does not intersect line L_i)
4.
5.
          remove L from O and replace L with its predecessor
       insert the line segment L_i at the tail of the list O (trim L_i)
6.
           L2
          L3
```

```
UpperEnvelope(L)
        Set of lines L sorted by increasing order of slopes (-90° to 90°)
        Polygonal chain O representing the upper hull
                          // the only complete line in O
1. Q = I 1
  for i = 2 to n
      L = last entry in O // O contains half-lines, or line segments,
                          // except of complete line L1
       while( the line segment L does not intersect line L_i)
4.
5.
          remove L from O and replace L with its predecessor
       insert the line segment L_i at the tail of the list O (trim L_i)
6.
           L2
                                                                L6
          L3
```

**DCGI** 

```
UpperEnvelope(L)
```

Set of lines *L* sorted by increasing order of slopes (-90° to 90°) Polygonal chain O representing the upper hull

- 1. O = L1 // the only complete line in O
- **2. for** i = 2 to n
- 3. L = last entry in O // O contains half-lines, or line segments, // except of complete line L1
- 4. **while**( the line segment L does not intersect line  $L_i$ )
- 5. remove L from O and replace L with its predecessor // L2, L5
- 6. insert the line segment  $L_i$  at the tail of the list O (trim L, trim  $L_i$ )

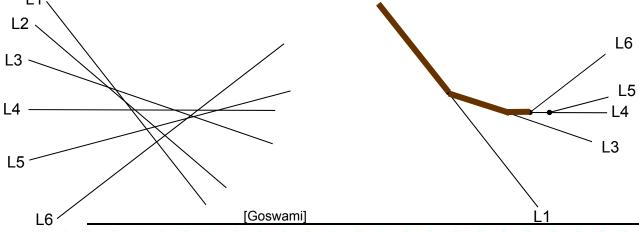

**DCGI** 

```
UpperEnvelope(L)
        Set of lines L sorted by increasing order of slopes (-90° to 90°)
        Polygonal chain O representing the upper hull
                          // the only complete line in O
1. Q = I 1
  for i = 2 to n
      L = last entry in O // O contains half-lines, or line segments,
                          // except of complete line L1
       while( the line segment L does not intersect line L_i)
4.
5.
          remove L from O and replace L with its predecessor
       insert the line segment L_i at the tail of the list O (trim L_i)
6.
           L2
                                                                L6
          L3
                                                               L3
```

**DCGI** 

```
UpperEnvelope(L)
        Set of lines L sorted by increasing order of slopes (-90° to 90°)
        Polygonal chain O representing the upper hull
                          // the only complete line in O
1. Q = I 1
2. for i = 2 to n
      L = last entry in O // O contains half-lines, or line segments,
                          // except of complete line L1
       while( the line segment L does not intersect line L_i)
4.
5.
          remove L from O and replace L with its predecessor
       insert the line segment L_i at the tail of the list O (trim L_i)
6.
           L2
                                                                L6
          L3
                                                               L3
```

**DCGI** 

```
UpperEnvelope(L)
        Set of lines L sorted by increasing order of slopes (-90° to 90°)
        Polygonal chain O representing the upper hull
                          // the only complete line in O
1. Q = I 1
  for i = 2 to n
       L = last entry in O // O contains half-lines, or line segments,
                          // except of complete line L1
       while( the line segment L does not intersect line L_i)
4.
5.
          remove L from O and replace L with its predecessor
       insert the line segment L_i at the tail of the list O (trim L_i)
6.
           L2
                                                                L6
                                                               L3
```

**DCGI** 

#### Convex hull via upper and lower envelope

#### Upper envelope complexity

- After sorting n lines by their slopes in O(n logn) time,
   the upper envelope can be obtained in O(n) time
- Proof: It may check more than one line segment when inserting a new line, but those ones checked are all removed except the last one.
   (O(n) insertions, max O(n) removals
   => O(n) all steps. Average step O(1) amortized time)

#### Convex hull complexity

Given a set P of n points in the plane, CH(P) can be computed in O(n log n) time using O(n) space.

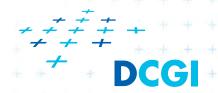

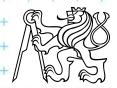

#### **Applications of line arrangement**

Examples of applications – solved in  $O(n^2)$  and  $O(n^2)$  space by constructing a line arrangement or O(n) space through topological plain sweep.

#### a) General position test:

Given a set of *n* points in the plane, determine whether any three are collinear.

- Construct an arrangement in dual plane
- Report intersections of more than 2 lines

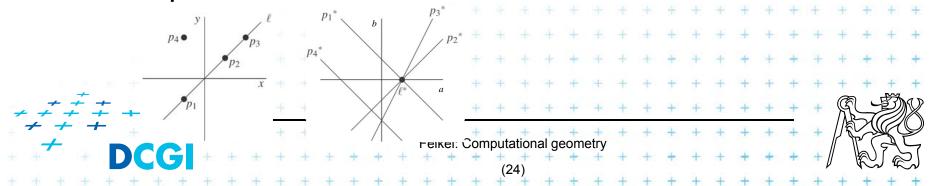

- Given a set of n points, and an integer k ∈ [1 : n], determine the narrowest pair of parallel lines that enclose at least k points of the set.
- The distance between the lines can be defined
  - either as the vertical distance between the lines
  - or as the perpendicular distance between the lines,
- Simplifications
  - Assume k = 3 and no 3 points are collinear
    - => narrowest corridor contains exactly 3 points
      - has width > 0

vertical

No 2 points have the same x coordinate (avoid I duals)

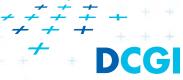

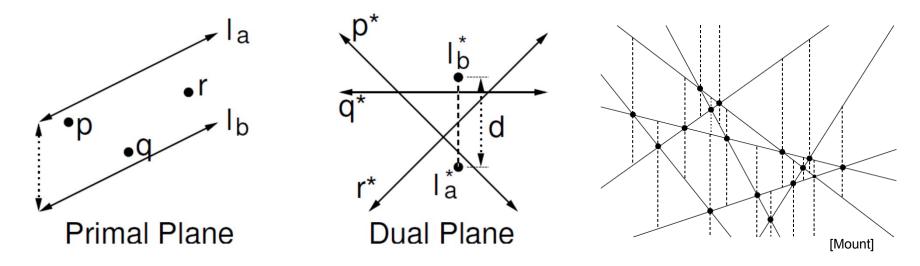

- Vertical distance of I<sub>a</sub>,I<sub>b</sub> = (-) distance of I<sub>a</sub>\*,I<sub>b</sub>\*
- Nearest lines one passes 2 vertices, e.g., p & r
- In dual plane are represented as intersection p\*x r\*
- Find nearest 3-stabber similarly as trapezoidal map
- $O(n^2)$  time and O(n) space topological line sweep

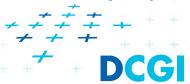

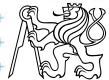

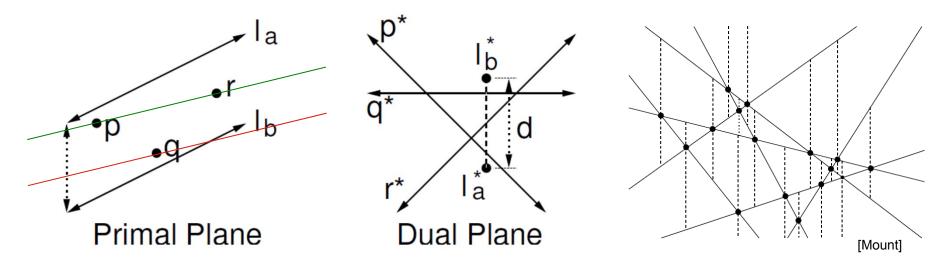

- Vertical distance of I<sub>a</sub>,I<sub>b</sub> = (-) distance of I<sub>a</sub>\*,I<sub>b</sub>\*
- Nearest lines one passes 2 vertices, e.g., p & r
- In dual plane are represented as intersection p\*x r\*
- Find nearest 3-stabber similarly as trapezoidal map
- $O(n^2)$  time and O(n) space topological line sweep

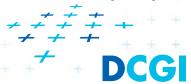

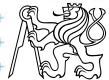

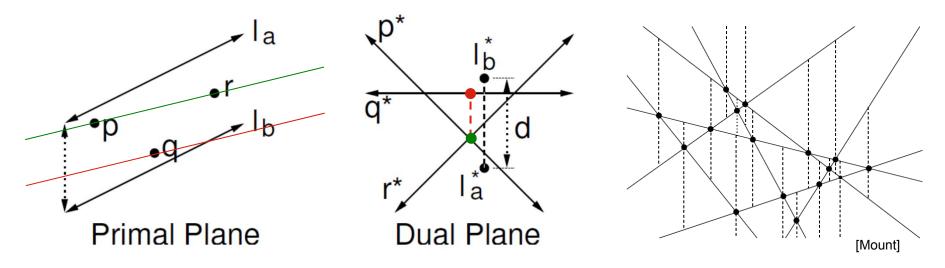

- Vertical distance of I<sub>a</sub>,I<sub>b</sub> = (-) distance of I<sub>a</sub>\*,I<sub>b</sub>\*
- Nearest lines one passes 2 vertices, e.g., p & r
- In dual plane are represented as intersection p\*x r\*
- Find nearest 3-stabber similarly as trapezoidal map
- $O(n^2)$  time and O(n) space topological line sweep

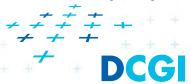

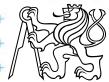

### c) Minimum area triangle

#### [Goswami]

- Given a set of n points in the plane, determine the minimum area triangle whose vertices are selected from these points
- Construct "trapezoids" as in the nearest corridor
- Minimize perpendicular distances (converted from vertical) multiplied by the distance from p<sub>i</sub> to p<sub>i</sub>

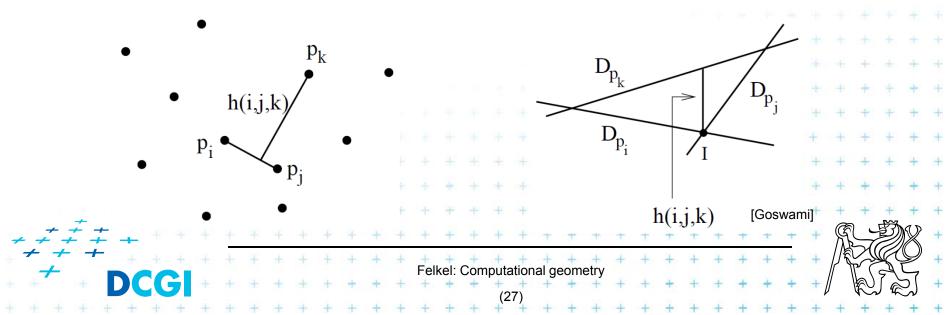

#### d) Sorting all angular sequences – naïve

- Natural application of duality and arrangements
- Important for visibility graph computation
- Set of *n* points in the plane
- For each point perform an CCW angular sweep
- Naïve: for each point compute angles to remaining n – 1 points and sort them
- = =>  $O(n \log n)$  time per point
- $O(n^2 \log n)$  time overall
- Arrangements can get rid of O(log n) factor

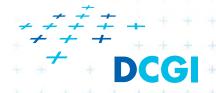

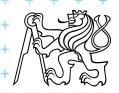

#### d) Sorting all angular sequences – optimal

#### • For point $p_i$

- Dual of point  $p_i$  is line  $p_i^*$
- Line  $p_i^*$  intersects other dual lines in order of slope (angles from -90° to 90°) (180°)
- We need order of angles around p<sub>i</sub>
   (angles from -90° to 270°)
- Split points in primal plane by vertical line through p<sub>i</sub>
- First, report intersections of points right of p<sub>i</sub>
- Second, report the intersections of points left of p<sub>i</sub>
- Once the arrangement is constructed:
   O(n) time for point, O(n²) time for all n points

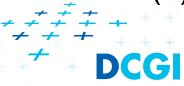

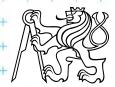

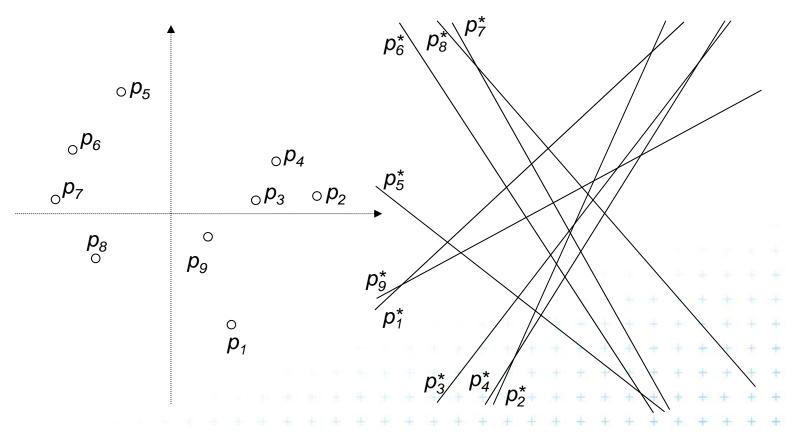

In primal plane

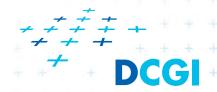

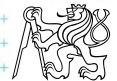

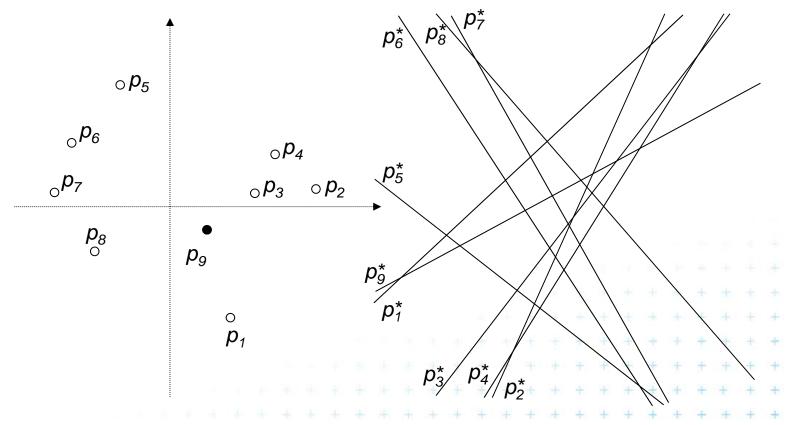

In primal plane

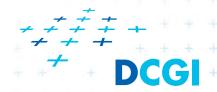

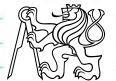

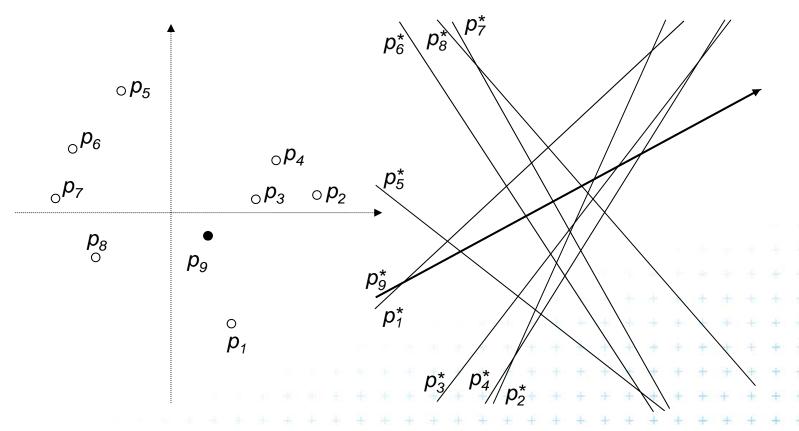

In primal plane

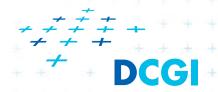

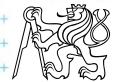

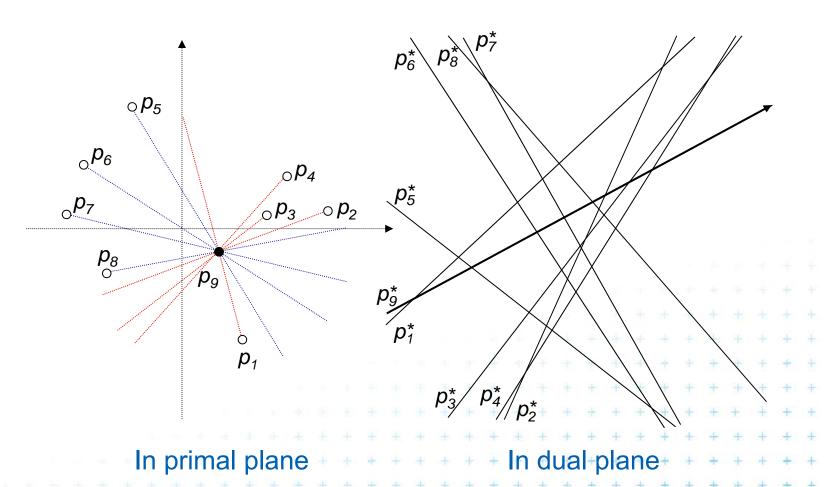

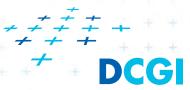

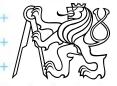

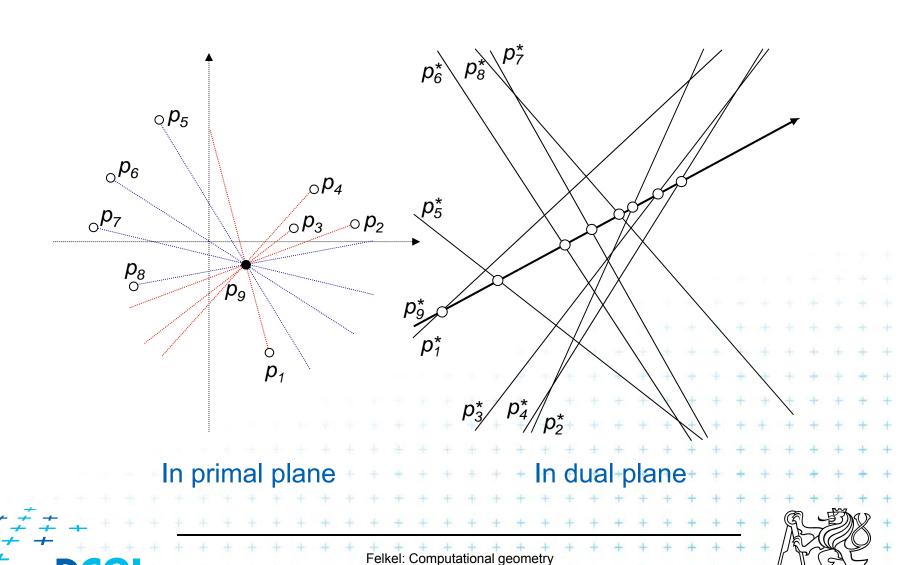

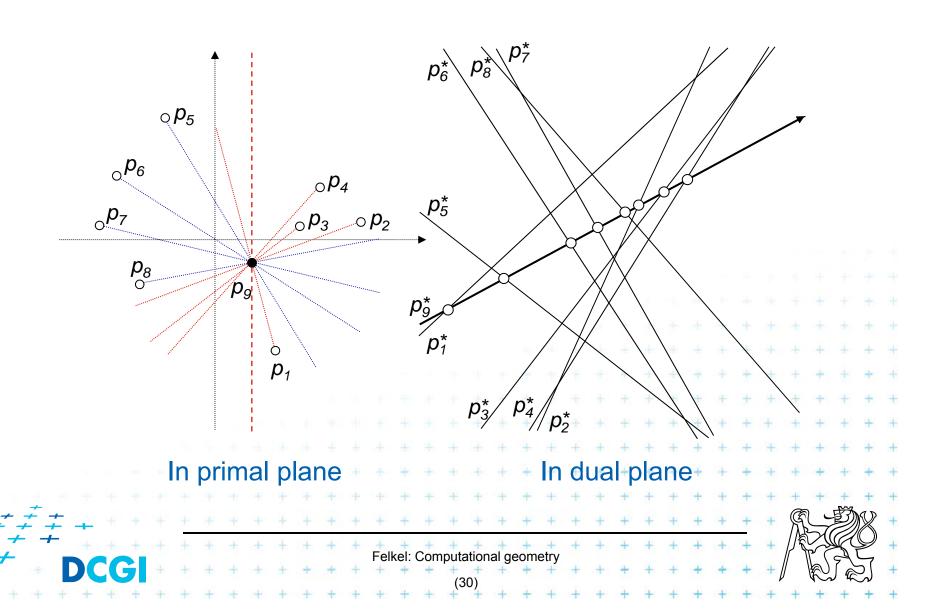

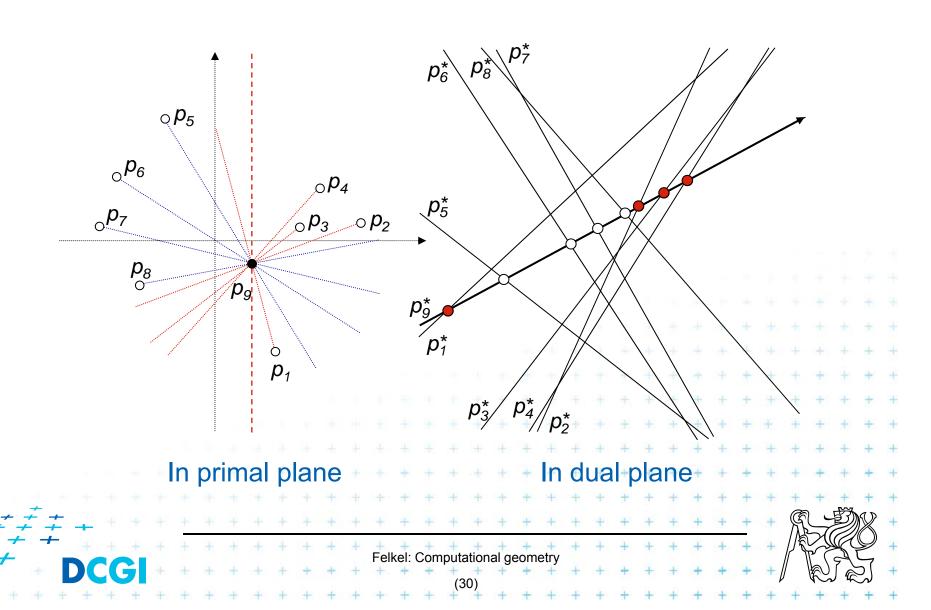

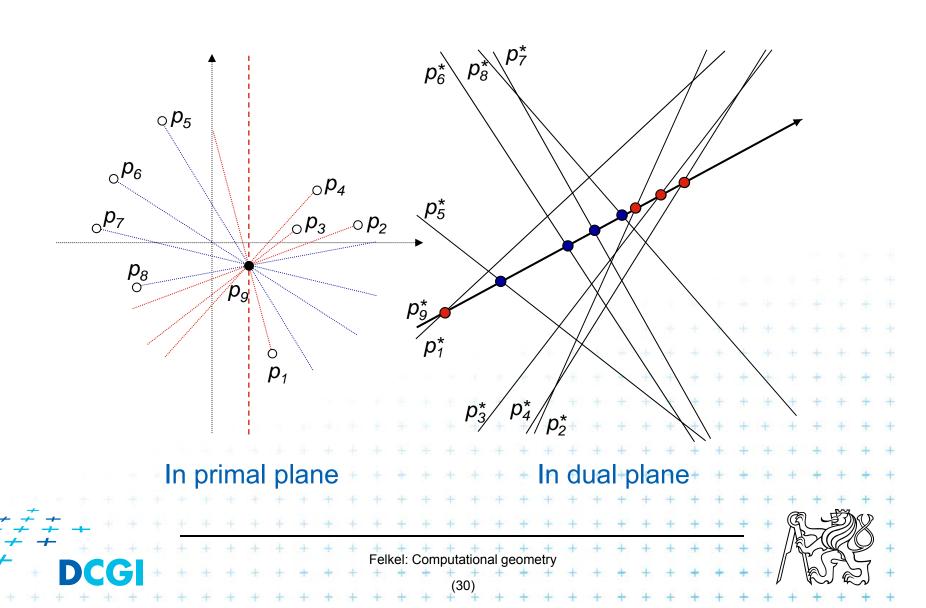

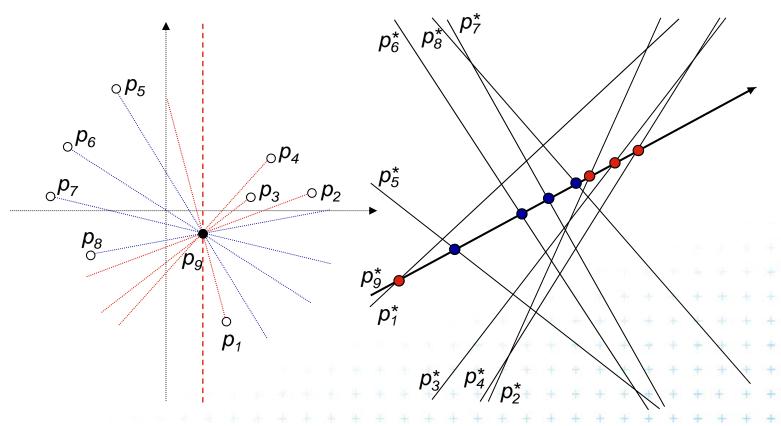

In primal plane

In dual-plane

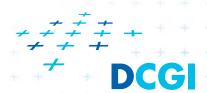

Point order around  $p_9$ :  $p_1$ ,  $p_2$ ,  $p_3$ ,  $p_4$ ,  $p_5$ ,  $p_6$ ,  $p_7$ ,  $p_8$ 

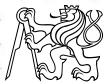

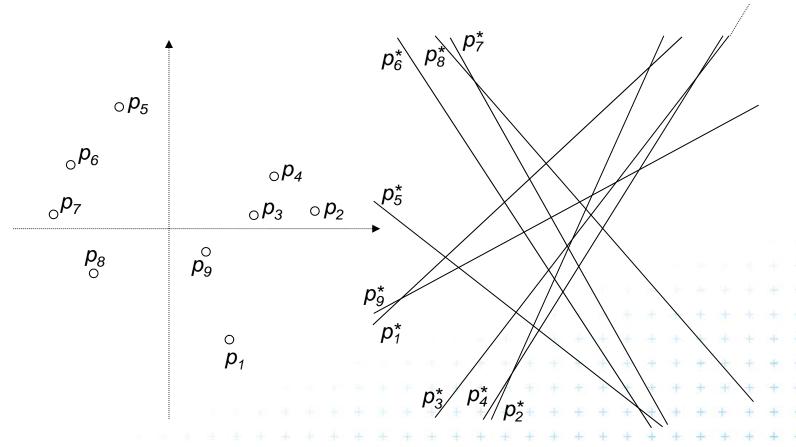

In primal plane

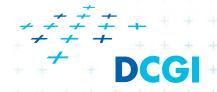

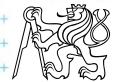

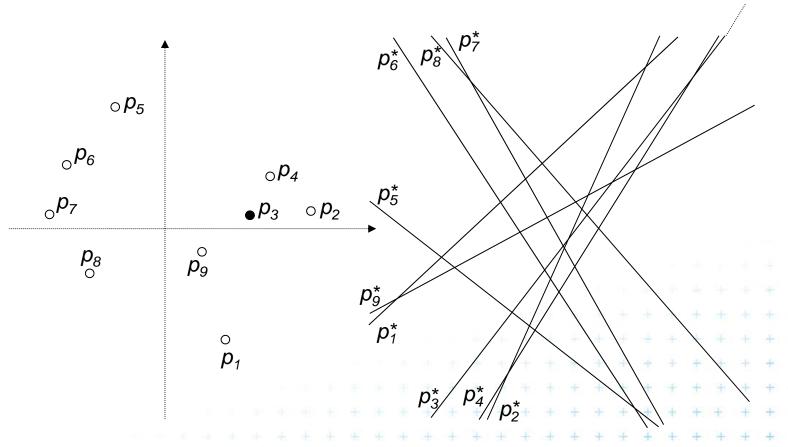

In primal plane

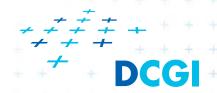

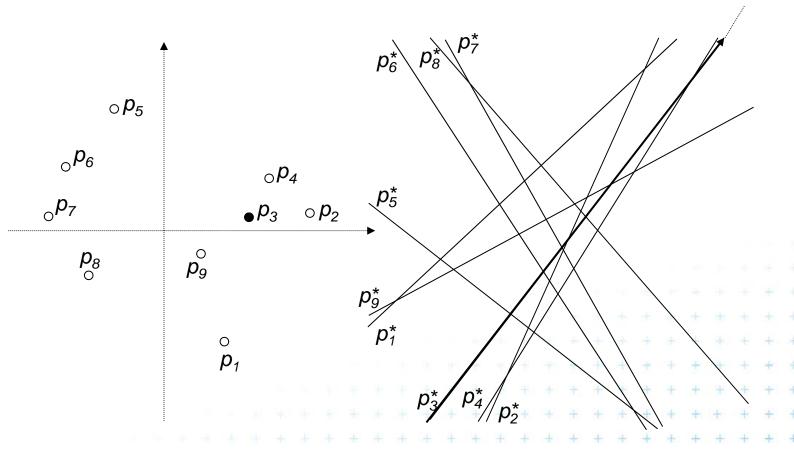

In primal plane

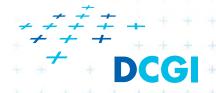

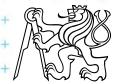

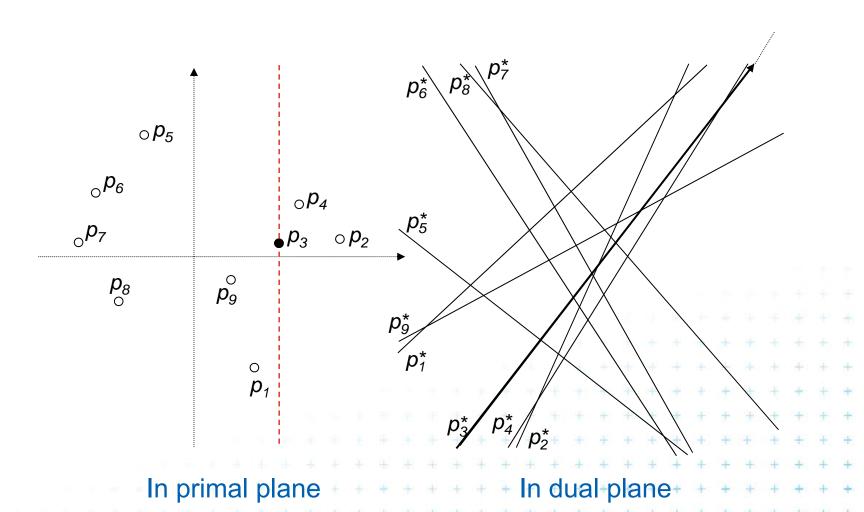

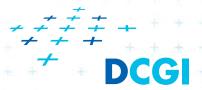

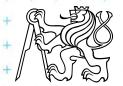

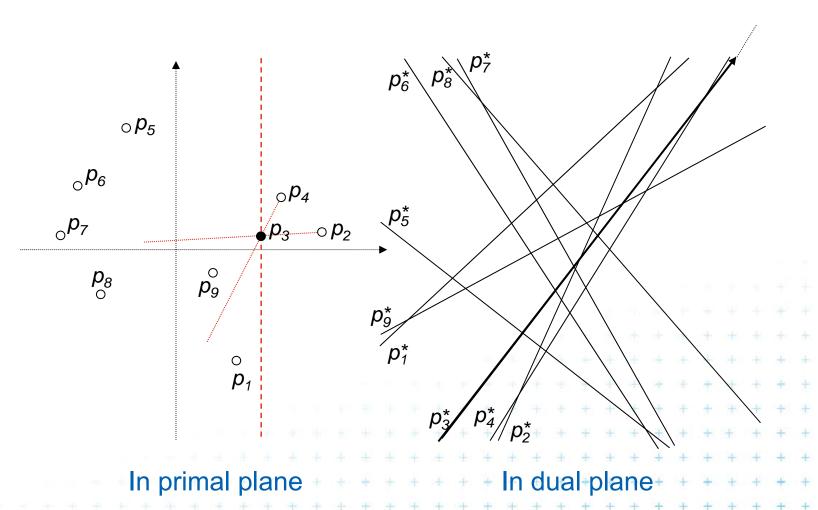

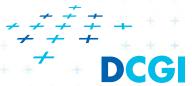

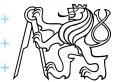

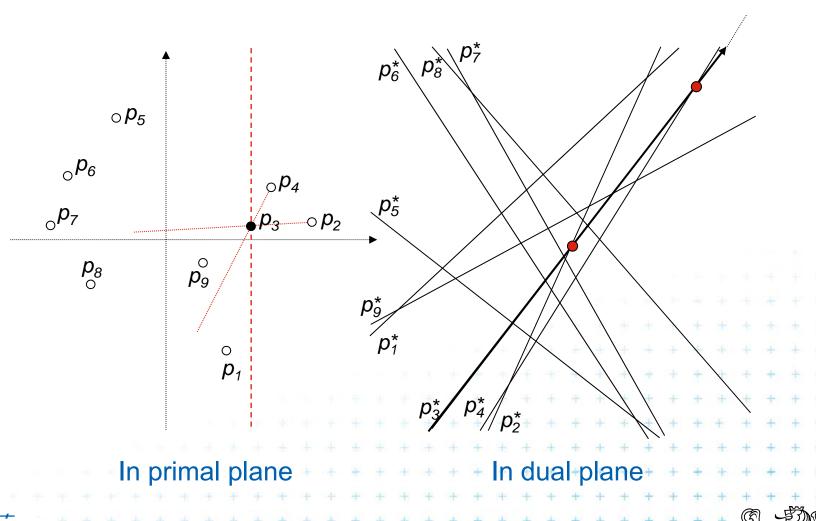

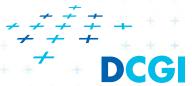

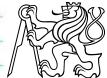

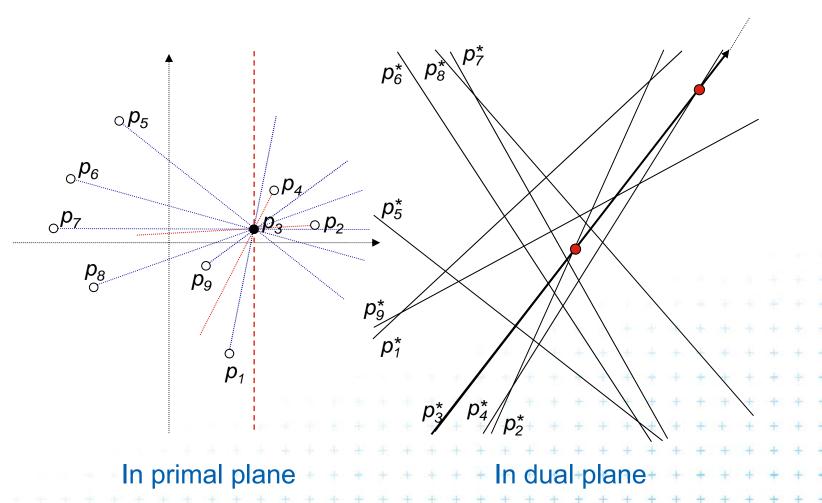

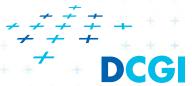

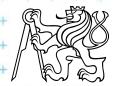

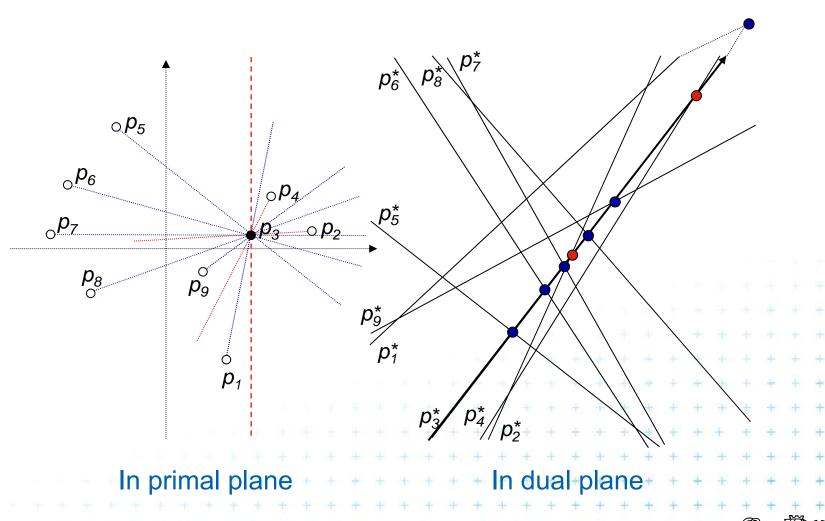

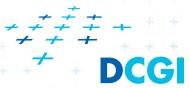

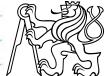

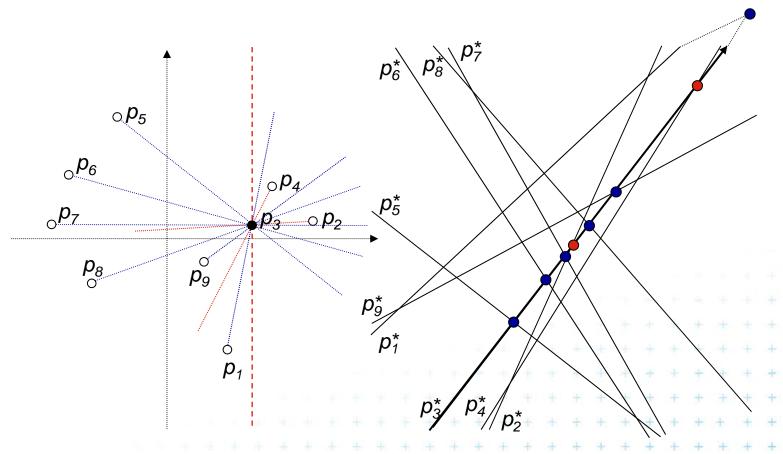

In primal plane

In dual plane

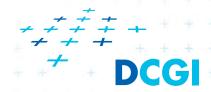

Point order around  $p_3$ :  $p_2$ ,  $p_4$ ,  $p_5$ ,  $p_6$ ,  $p_7$ ,  $p_8$ ,  $p_3$ ,  $p_1$ 

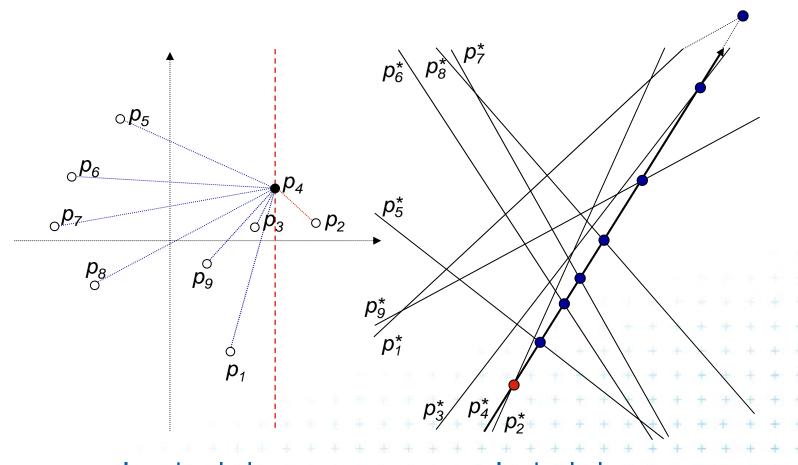

In primal plane

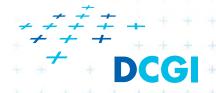

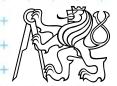

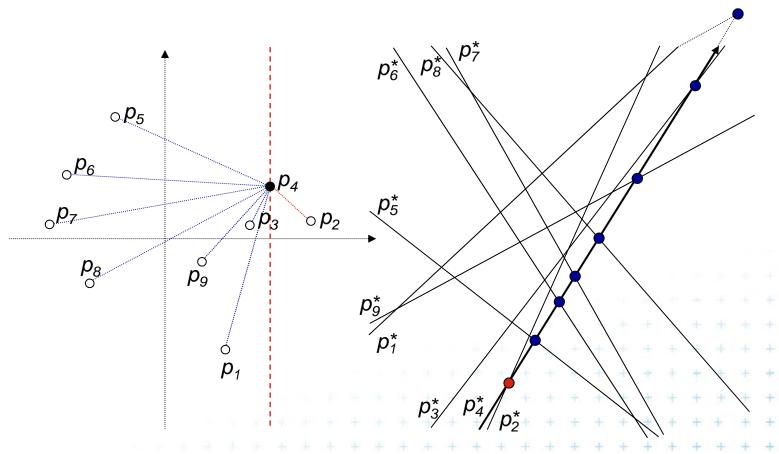

In primal plane

In dual-plane

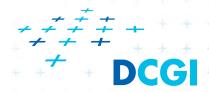

Point order around  $p_4$ :  $p_2$ ,  $p_5$ ,  $p_6$ ,  $p_7$ ,  $p_8$ ,  $p_9$ ,  $p_3$ ,  $p_4$ 

### e) More applications of line arrangement

#### Visibility graph

Given a set of *n* non-intersecting line segments, compute the *visibility graph*, whose vertices are the endpoints of the segments, and whose edges are pairs of visible endpoints (use angular sequences).

#### Maximum stabbing line

Given a set of *n* line segments in the plane, compute the line that stabs (intersects) the maximum number of these line segments.

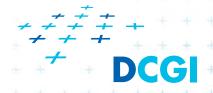

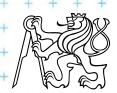

### More applications of line arrangement

#### Ham-Sandwich cut

Given two sets of points, *n* red and *m* blue points compute a single line that simultaneously bisects both sets

#### Principle – intersect middle levels of arrangements

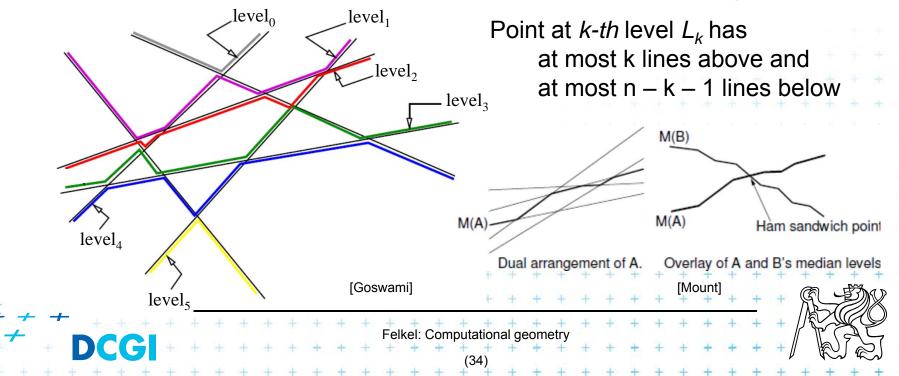

#### References

- [Berg] Mark de Berg, Otfried Cheong, Marc van Kreveld, Mark Overmars: Computational Geometry: Algorithms and Applications, Springer-Verlag, 3rd rev. ed. 2008. 386 pages, 370 fig. ISBN: 978-3-540-77973-5, Chapters 8., <a href="http://www.cs.uu.nl/geobook/">http://www.cs.uu.nl/geobook/</a>
- [Mount] David Mount, CMSC 754: Computational Geometry, Lecture Notes for Spring 2007, University of Maryland, Lectures 8,15,16,31, and 32. <a href="http://www.cs.umd.edu/class/spring2007/cmsc754/lectures.shtml">http://www.cs.umd.edu/class/spring2007/cmsc754/lectures.shtml</a>
- [applet] Allen K. L. Miu: Duality Demo <a href="http://nms.lcs.mit.edu/~aklmiu/6.838/dual/">http://nms.lcs.mit.edu/~aklmiu/6.838/dual/</a>
- [Goswami] Partha P. Goswami: Duality Transformation and its Application to Computational Geometry, University of Calcutta, India <a href="http://www.tcs.tifr.res.in/~igga/lectureslides/partha-lec-iisc-jul09.pdf">http://www.tcs.tifr.res.in/~igga/lectureslides/partha-lec-iisc-jul09.pdf</a>

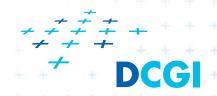

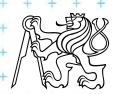